## **Topic 1: Arithmetic**

# **1) The Basics:**

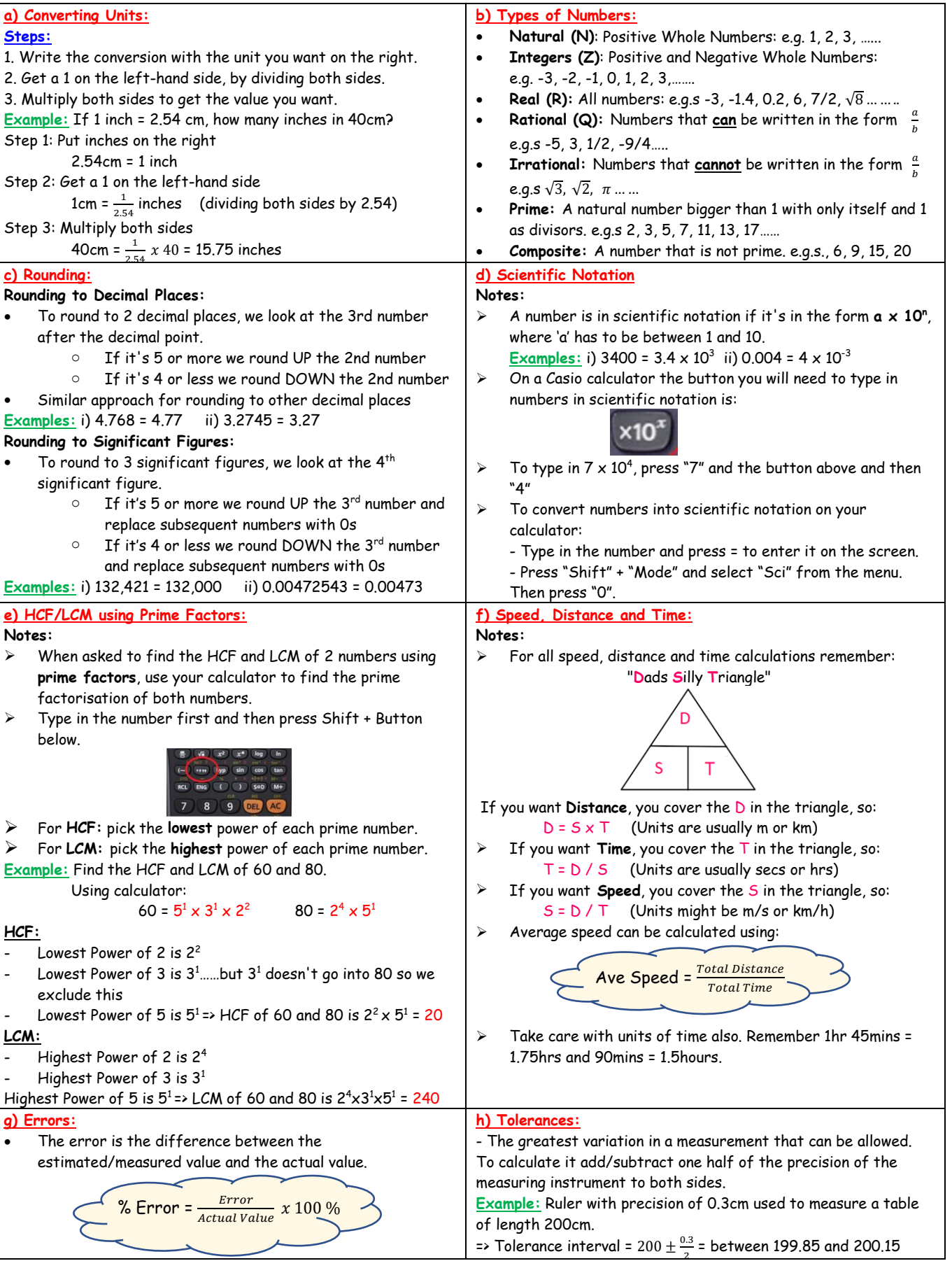

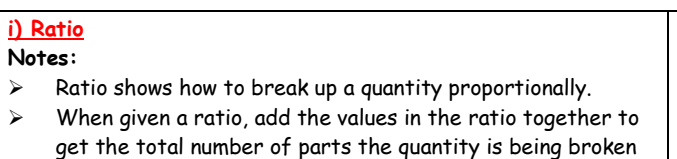

into. ➢ Write down the fraction each person gets.

**Example:** Divide €200 between Alan and Brian in the ratio 3:2.

- $3:2$  means there are  $3 + 2 = 5$  parts => Alan gets  $\frac{3}{5}$  and Brian gets  $\frac{2}{5}$ <br>=> Alan gets  $\frac{3}{5}$  of €200 = €120
- and Brian gets  $\frac{2}{5}$  of €200 = €80

## **j) Foreign Exchange**

**Steps:**

- 1. Write the conversion with the currency you want on the right.
- 2. Get a 1 on the left-hand side, by dividing both sides.
- 3. Multiply both sides to get the value you want.

**Example:** If €1 = \$1.32, how many euro would you get for \$200? Step 1: Put euro on the right

 $$1.32 = £1$ 

Step 2: Get a 1 on the left-hand side  $$1 = \mathbf{\epsilon} \frac{1}{1.32}$  (dividing both sides by 1.32) Step 3: Multiply both sides  $$200 = \frac{1}{1.32} \times 200 = \text{\textsterling}151.52$ 

## **2) Percentages/Profit/Loss/VAT:**

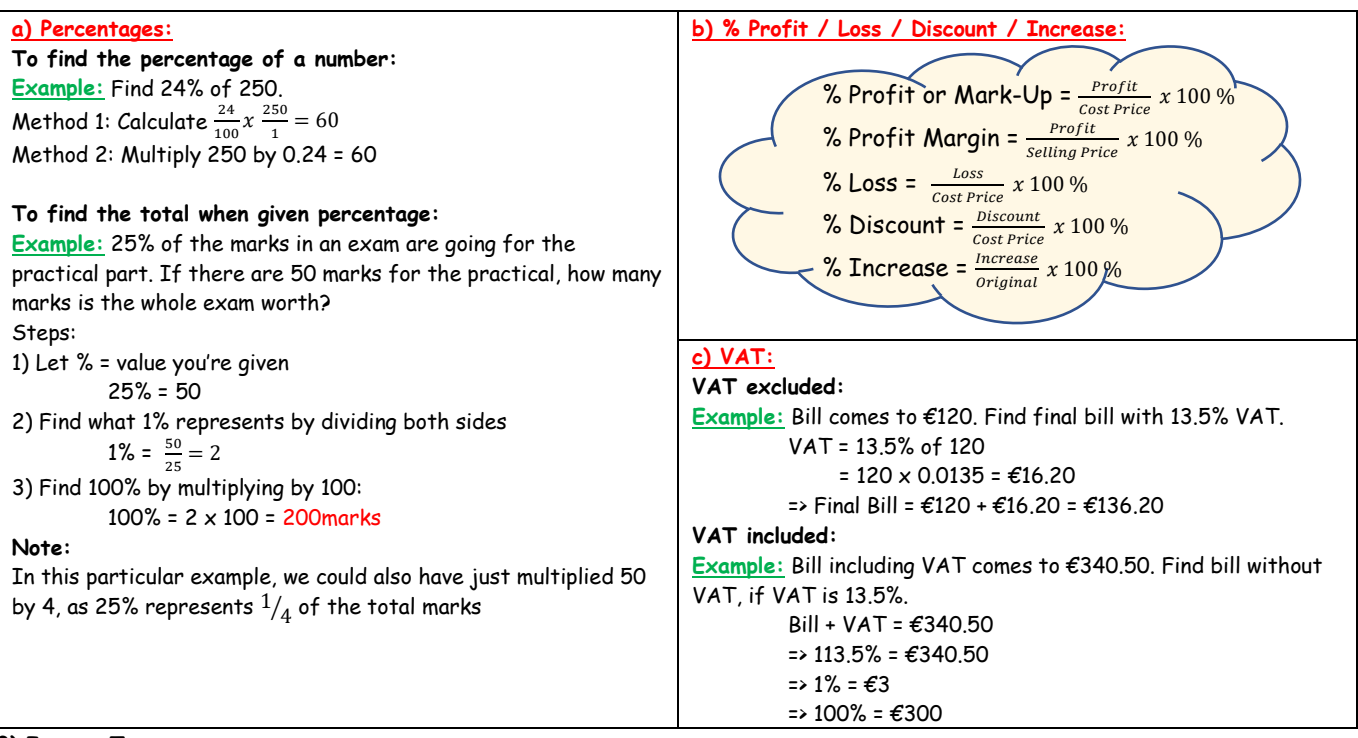

### **3) Income Tax:**

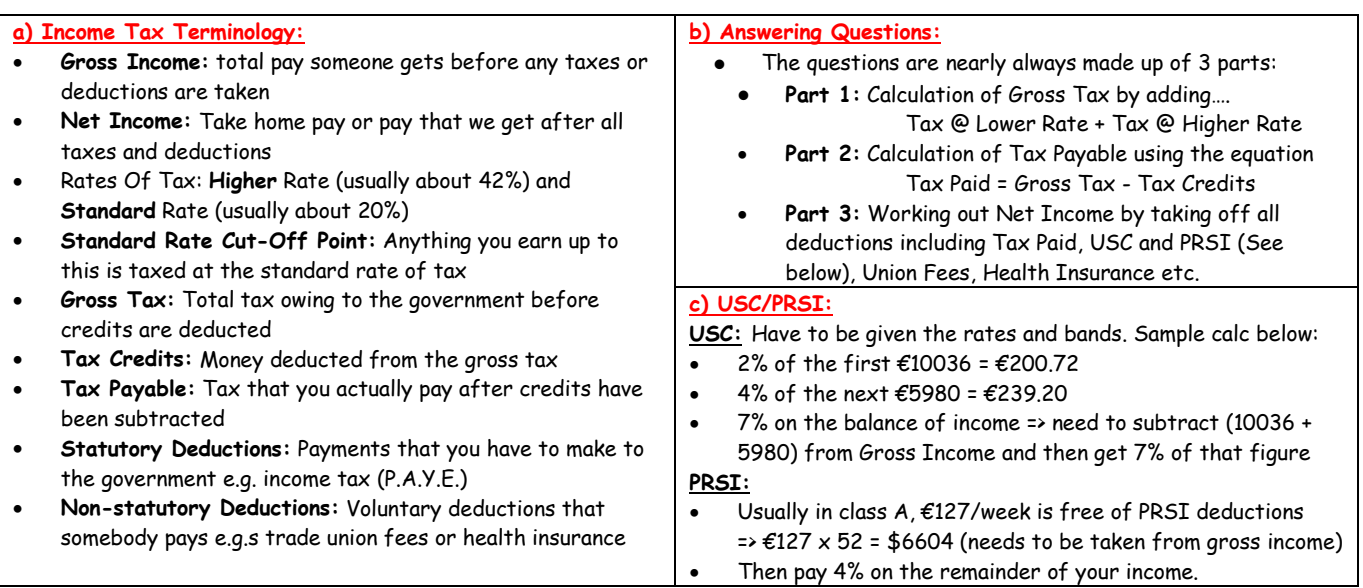

## **4) Compound Interest/Depreciation:**

#### **a) Terminology:**

- Principal: Amount of money invested or borrowed
- **Interest:** Money added by the bank
- Rate: what percentage the interest is added at
- **Amount or Final Value:** The value of money at the end of the term it has been borrowed or invested for.

### **c) Depreciation:** (items losing value)

- The formula on the right can be used for Depreciation problems…….just replace the '+' with a '-'……see below.
- The rate must be the same each year to use the formula.

 $F = P(1 - i)^t$ 

where **F** is the Final value, **P** is the starting value, **i** is the Rate of Depreciation as a **decimal** (e.g. 2.5% = 0.025) and **t** is the time in years.

### **b) Answering Compound Interest Questions:**

**Method 1:** Used if rates change from year to year or

- payments/withdrawals are being made between years • Lay out Year 1, Year 2, Year 3 etc.
	-
- Work out interest each year and add to Principal at start of the year See Tables

**Method 2:** Formula

$$
F = P(1+i)^t
$$

where **F** is the Amount, **P** is the Principal, **i** is the Rate of Interest as a **decimal** (e.g. 3% = 0.03) and **t** is the time in years the money is invested/borrowed for.

### **5) Household Bills:**

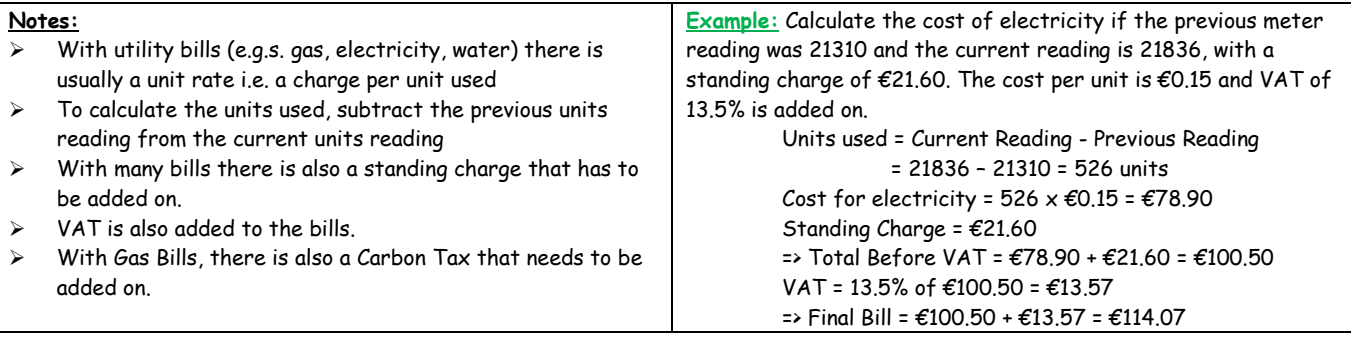